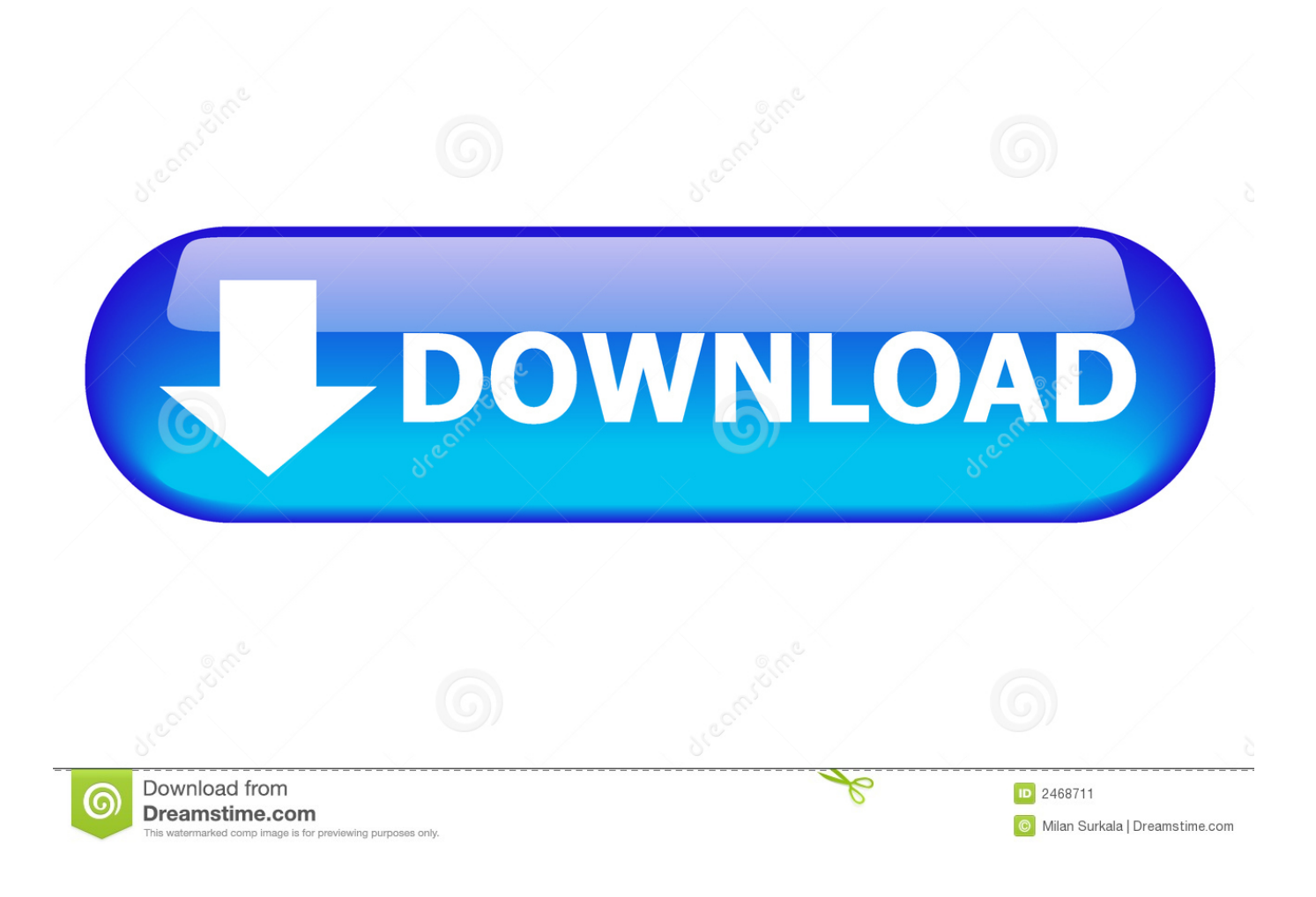

[Adobe Soundbooth Cs5 Mac Download](https://tlniurl.com/1vc8nr)

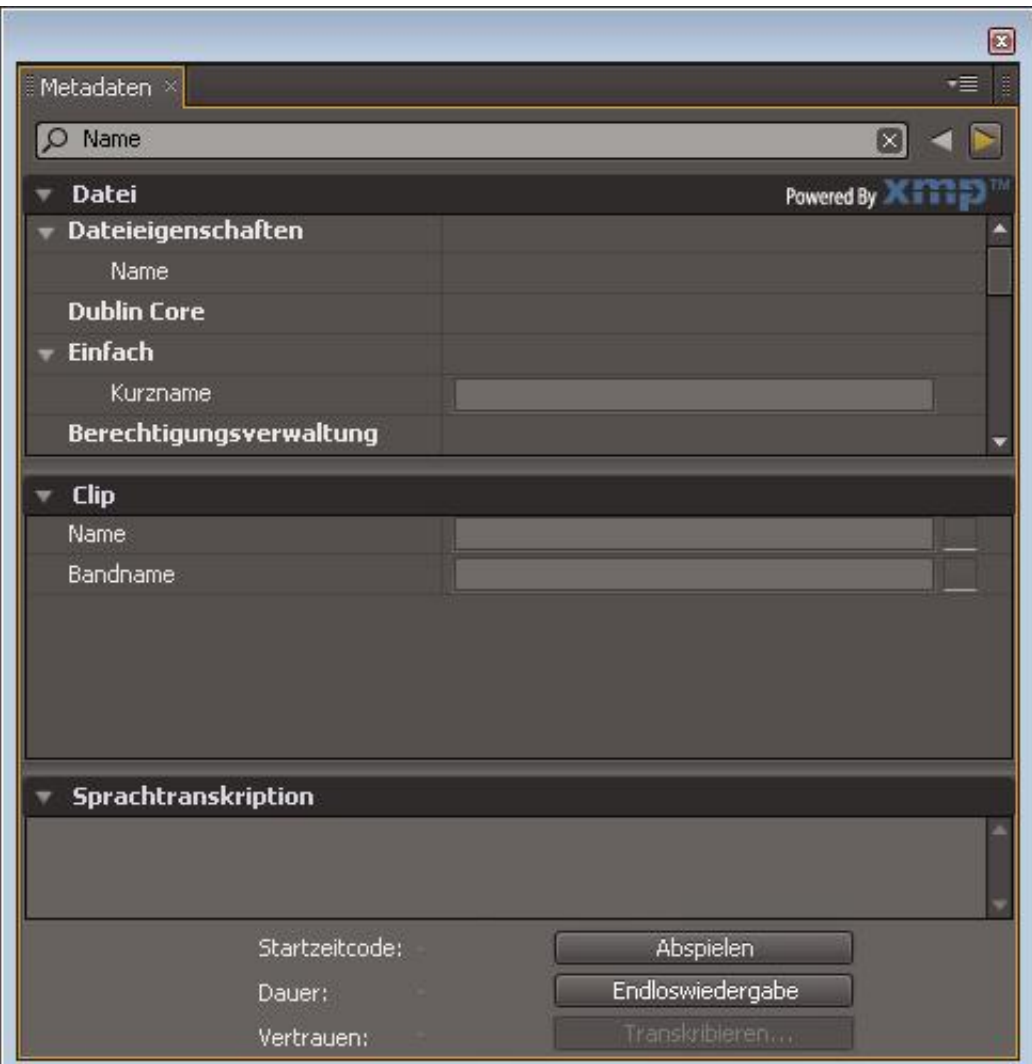

[Adobe Soundbooth Cs5 Mac Download](https://tlniurl.com/1vc8nr)

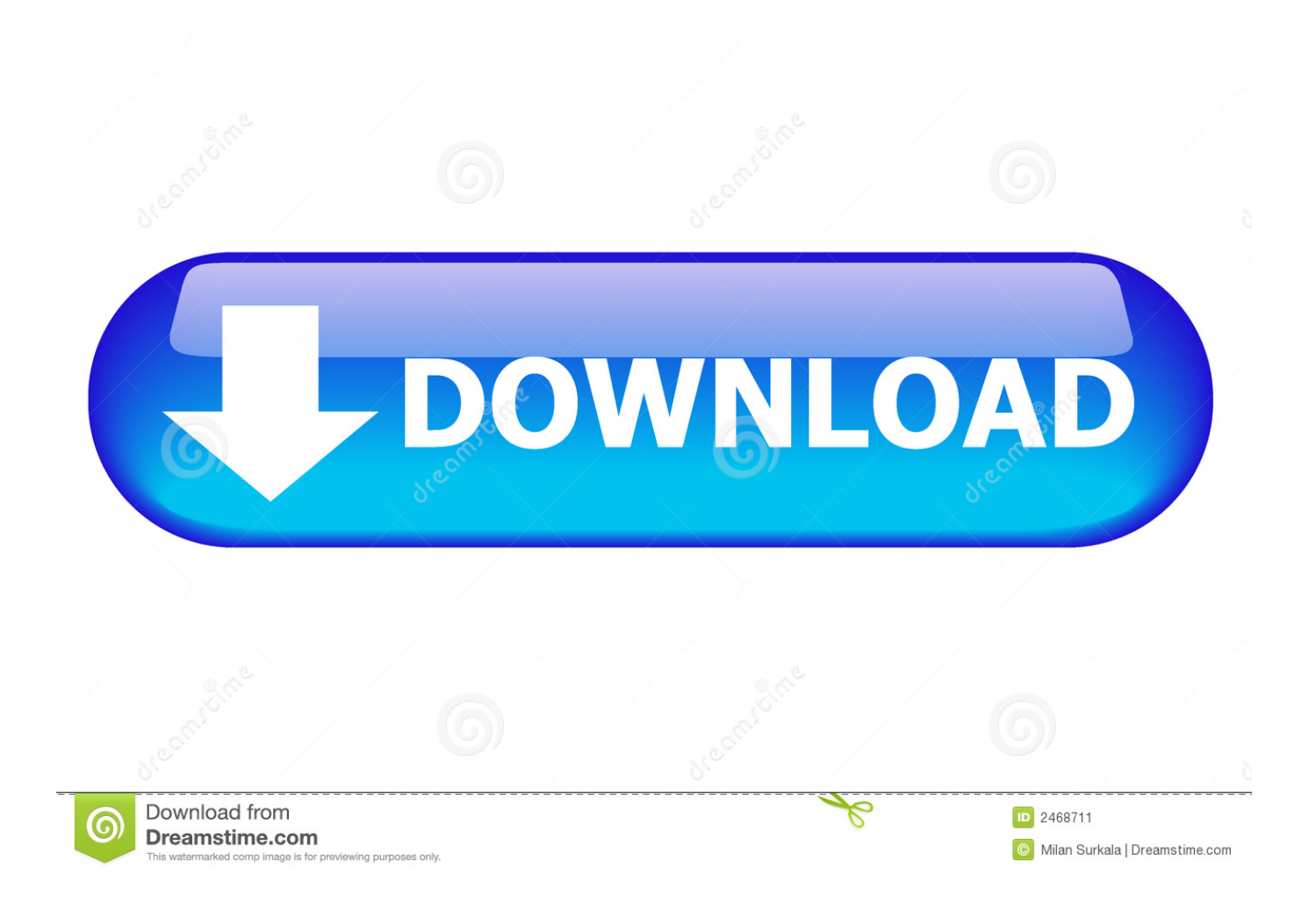

exe (Windows) or Install app (Mac OS) to begin the installation Note: Depending on your AutoPlay settings in Windows, the Setup.. Adobe Soundbooth Cs5 Mac Download CrackAdobe Soundbooth Cs5 Mac Download SoftonicAdobe SoundBooth CS5 Crack Download, MacItBetter BetterZip 4 Activatior, Buy Elements Eight, 3ds Max Macosx.. Make sure that you have administrative privileges or can validate as an administrator.

- 1. adobe soundbooth
- 2. adobe soundbooth download
- 3. adobe soundbooth cs3 free download

To qualify for a student discount, you must be at least 13 years of age and enrolled in one of the following: • University or college — accredited public or private university or college (including community, junior, or vocational college) that grants degrees requiring not less than the equivalent of two years of full-time study\* • Primary or secondary school — accredited public or private primary or secondary school providing full-time instruction\* • Homeschool — defined by state homeschooling regulations What is proof of eligibility? Use a school-issued email address: If you provide a school-issued email address during purchase you are instantly verified.. In addition, laboratories in the U S Defined as Federally Funded Research and Development Centers (FFRDCs) and University Affiliated Research Centers (UARCs) are not eligible.. 5 Insert the Adobe Creative Suite Application DVD 1 into your DVD drive Double-click Set-up.

## **adobe soundbooth**

adobe soundbooth, adobe soundbooth vs audition, adobe soundbooth download, adobe soundbooth cs4, adobe soundbooth cs3 free download, adobe soundbooth cs3, adobe soundbooth for mac, adobe soundbooth cs4 free download, adobe soundbooth cs6, adobe soundbooth vs audacity

exe file can launch automatically. 5 edition from disc The components of Adobe Creative Suite 5 Design Premium, Design Standard, Web Premium, and Master Collection are on multiple DVDs:Adobe Creative Suite 5 Application DVD set (multiple discs)Adobe Acrobat 9 Pro Application DVD (single disc)(Only in CS5 is Acrobat 9 installed with a separate serial number and installation media.. Examples include: Los Alamos National Laboratory, Sandia National Laboratory, and Lawrence Livermore National Laboratory.. In CS5 5, the Acrobat installation process is incorporated into the installer )Each component has its own serial number.

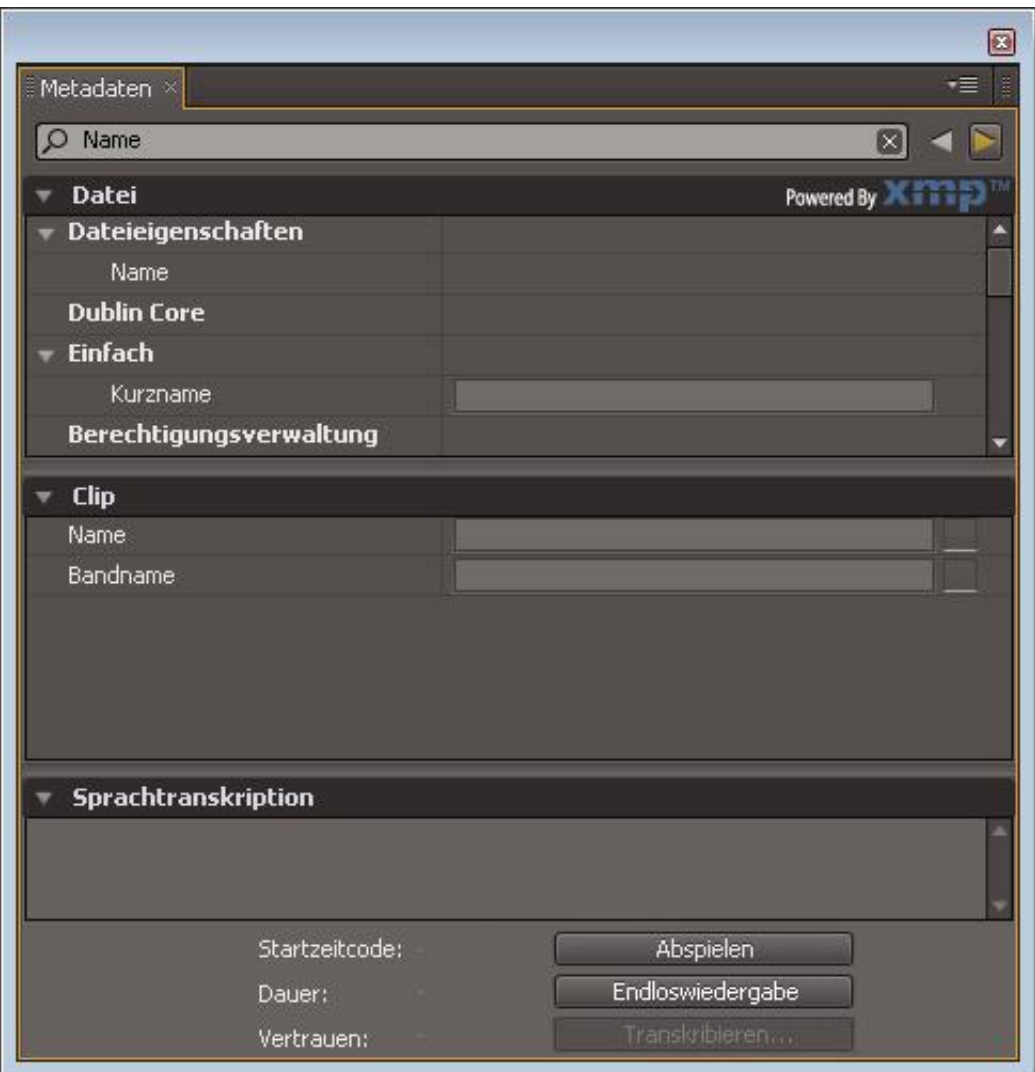

## **adobe soundbooth download**

In the U S , such associations include: Middle States Association of Colleges and Schools, North Central Association of Colleges and Schools, Western Association of Schools and Colleges, Southern Association of Colleges and Schools, New England Association of Schools and Colleges, Northwest Association of Accredited Schools.. Adobe Creative Suite 5 Design PremiumAdobe Creative Suite 5 Design StandardAdobe Creative Suite 5 Web PremiumAdobe Creative Suite 5 Master CollectionAdobe Creative Suite 5.. For example, a Content disc can contain ReadMe files, tutorials, or example files.

## **adobe soundbooth cs3 free download**

This document contains installation instructions for the following products:Adobe Soundbooth CS5 is special software that has been designed to make editing audio files as smooth and simple as possible.. Adobe Soundbooth CS5 is special software that has been designed to make editing audio files as sm.. The software is an updated version of Adobe Soundbooth CS4 and promises a number of enhanced editing features along with some brand new ones.. Most content can be copied to a location of your choosing For instructions on installing fonts, see one of the following documents:Install or uninstall fonts (Vista)Installing fonts on Windows (Windows 7)Before you begin, close all applications, including your web browser.. You can install this content manually by copying it to your hard drive when you want to access the material.. Note: Discs labeled 'Content' contain optional, nonessential files that are not required to install the product.. 5 Design PremiumAdobe Creative Suite 5 5 Design StandardAdobe Creative Suite 5 5 Web PremiumAdobe Creative Suite 5.. Master Collection has an additional serial number for Color Finesse Before you begin the installation process, locate all media and serial numbers.

## 73563d744f

[Mx Vs Atv Unleashed Pc Download](http://schadacafrsin.tistory.com/35) [Balika Vadhu Serial Story In Telugu](https://bedshocawich.mystrikingly.com/blog/balika-vadhu-serial-story-in-telugu) [Unduh Snapchat Effects Drug Abuse](https://optimistic-ride-767018.netlify.app/Unduh-Snapchat-Effects-Drug-Abuse.pdf) [Словарь Турецкого Языка](https://mahanina2017.wixsite.com/gafunrothin/post/словарь-турецкого-языка) [Blade And Soul Download Mac](https://anushhevjan2009.wixsite.com/caluturvi/post/blade-and-soul-download-mac) [Compatible Video Format For Mac](https://acceuskigaf.substack.com/p/compatible-video-format-for-mac) [Very Slow After Last Java Update For Mac](https://hub.docker.com/r/tolipeve/very-slow-after-last-java-update-for-mac) [Invisible Limiter Vst Download](https://adoring-rosalind-e30073.netlify.app/Invisible-Limiter-Vst-Download.pdf) [Hack De Gold Para Wyd Means](https://lit-sea-56673.herokuapp.com/Hack-De-Gold-Para-Wyd-Means.pdf) [Solved: How Can I Download 8k89 I.t.e Webcam For Mac](https://whispering-harbor-12767.herokuapp.com/Solved-How-Can-I-Download-8k89-Ite-Webcam-For-Mac.pdf)